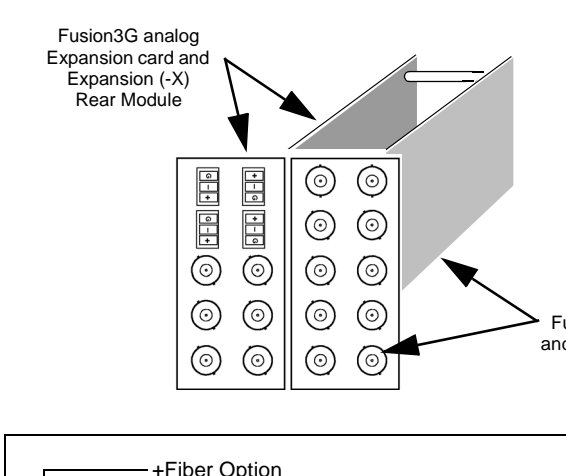

Tx – Transmit (FIber OUT) Rx – Receive (Fiber IN)

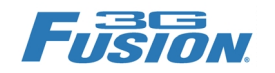

## **Fiber I/O Options and Provisioning Details**

All Fusion3 $G^{\circledR}$  fiber input/ouptut options use an expansion card that interfaces with a base Fusion3G card. This expansion card in turn uses an expansion rear module installed to the left of the base card (when viewed from the rear module connection side (rear of frame). Expansion rear modules are identified with an "X" in the

part number, and can be mixed with base card rear modules types as desired.

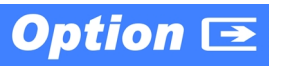

Fusion3G Base card and Base Rear Module

> Several choices are available when provisioning fiber I/O options to allow you the flexibility in purchasing and using frame space for only the interfaces you need. Cobalt uses a simple code for fiber options which is used also for ordering fiber I/O options.

Fiber Optic Modules (FOMs) stay on the expansion card. The rear module is equipped with a floating locking adapter that aligns with the FOM and allows the fiber cable to inserted into the FOM, with alignment and locking provided by the adapter.

## **+FRx – Single Fiber Receive (Fiber IN)** Provides one fiber receive port. Fiber input is selectable (along with SDI coax inputs) using the card Video Input tab. (Other fiber ports are NC.) Fiber input via example rear ⊙ module RM20-9901-XF. Also usable with ⊙)  $\overline{\circ}$ expansion rear modules: **RM20-9901**  $-XC$ ⊙) **RM20-9921** XF-HV **RM20-9931**  $(\odot)$ **RM20-9985** ⊙)

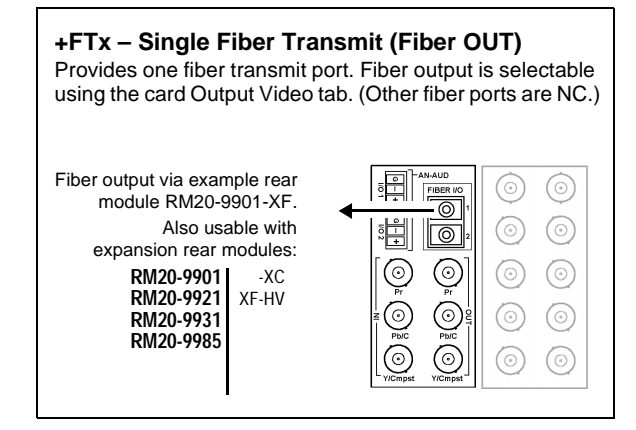

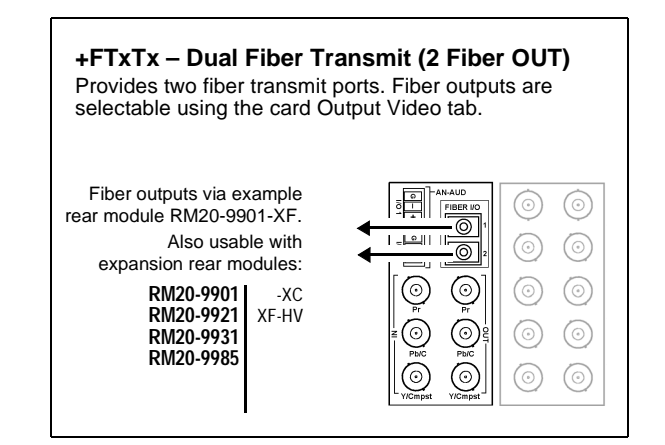

## **+FRxRx – Dual Fiber Receive (2 Fiber IN)**

Provides two fiber receive ports. Fiber inputs are selectable (along with SDI coax inputs) using the card Video Input tab.

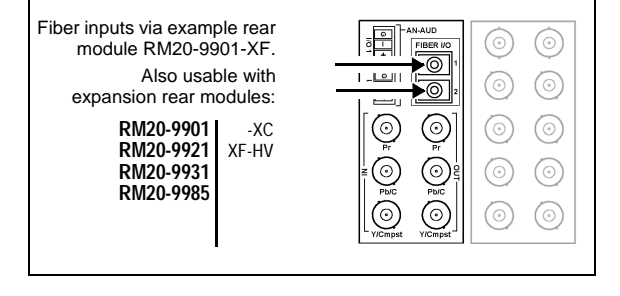

+F TxRx